## **SUMMER FIELDS SCHOOL SUBJECT: COMPUTER SCIENCE Assignment (2018-19) CLASS: X (Unit -3, 5, 7)**

#### **Q1 Fill in the blanks:-**

- 1. \_\_\_\_\_\_\_\_\_\_\_\_\_\_\_\_\_\_\_ statement is used to add one or more records to a database.
- 2. The Date & Time command button is under the \_\_\_\_\_\_\_tab in MS-WORD.
- 3. Movie option is available in Media clips group under \_\_\_\_\_ tab in PowerPoint.
- 4. A\_\_\_\_\_\_\_ is a request for some portion of the database information.
- 5. A style contains setting of paragraphs.
- 6. Both Page break and \_\_\_\_\_\_\_ add a page in a document.
- 7. A \_\_\_\_\_\_\_\_\_ database is a database designed around a single table.
- 8. \_\_\_\_\_\_\_ of a field determine which type of data (value) can be stored in that field.
- 9. The Date & Time command button is under the \_\_\_\_\_\_\_tab in MS-WORD.

## **Q2 State True or False:-**

- 1. A Record represents a single, data item in a table.
- 2. Paragraph options are available under the page layout tab.
- 3. Header text cannot be edited and formatted.
- 4. Primary key contains duplicate values.
- 5. Collection of rows is called Cell.
- 6. **.MP3** format is not a supported movie format by MS Power point 2007.
- 7. MS-Access is a RDBMS Software.
- 8. MS-Word is not a DBMS Software.
- 9. Delete statement is used to remove one or more records in a database.
- 10. Integer data type requires 2 bytes of memory consumption.

#### **Q 3 Write short note on the following:**

Table (MS – Access), DML, Header Text, Flat File Database, DBMS, Footer Text, RDBMS, Animation, Primary key. Advantages of DBMS, Placeholder.

#### **Q4 Write the examples of the following components of the database table WORKER.**

a)One Record b)One Data item c)One Field d)Primary Key e)Data type of Name ,ECODE and DOJ field

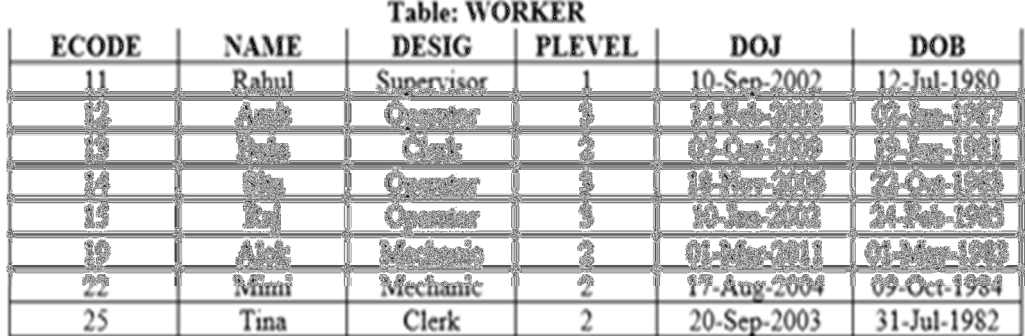

## **Q5 Who am I?**

- 1. I am the part of a database file. You can use me to store a single character only.
- 2. We can insert a ClipArt downloaded from internet in a MS-Word document.
- 3. I am a type of view in MS-Access software. I can show you data in a similar to an excel spread sheet.
- 4. I am a readymade layout for creating a particular type of document in MS-Word.
- 5. I am a numeric fractional data types and I can hold 4 bytes of data.
- 6. You can use me to modify a record in database.
- 7. I am an automatically incremented numeric counter. You can find me in MS- Access data base.
- 8. I can speed up searches and sorting on the field of a database.
- 9. I can only decide the no of maximum character you can enter into the field.
- 10. You can use me to communicate your data graphically. You can find me in MS PowerPoint also.
- 11. I can contain only unique data values. I am used to identify the records of a table uniquely.
- 12. I am an organized collection of data.

# **Q 6 Write the answers of the followings.**

(a)Different types of section break.

(b)Different types of Text Wrap Layout.

(c)Different types of data types in MS access

(d) Different types of Styles (MS – Word)

(e) Different types of Object of MS-Access

# **Q 7 Compare the followings.**

(a)Forms and Reports (b)Datasheet view and Design view (Table)

(c )Embedding and Linking (d) Header Text and Footer Text ( e) Field and Record (f) Double and Single data type (g)Insert statement and Create statement.